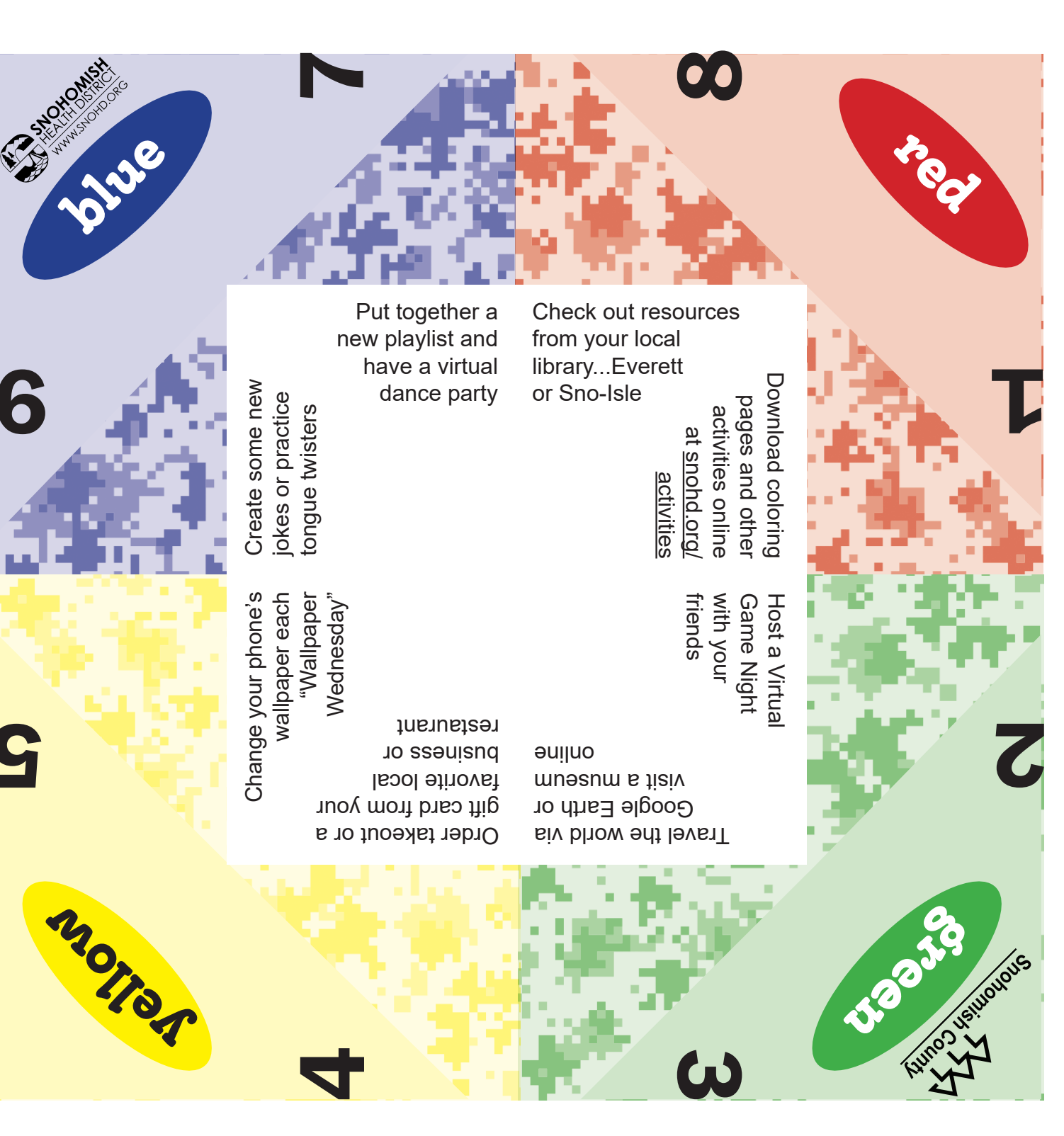

## Paper Activity Selector Instructions

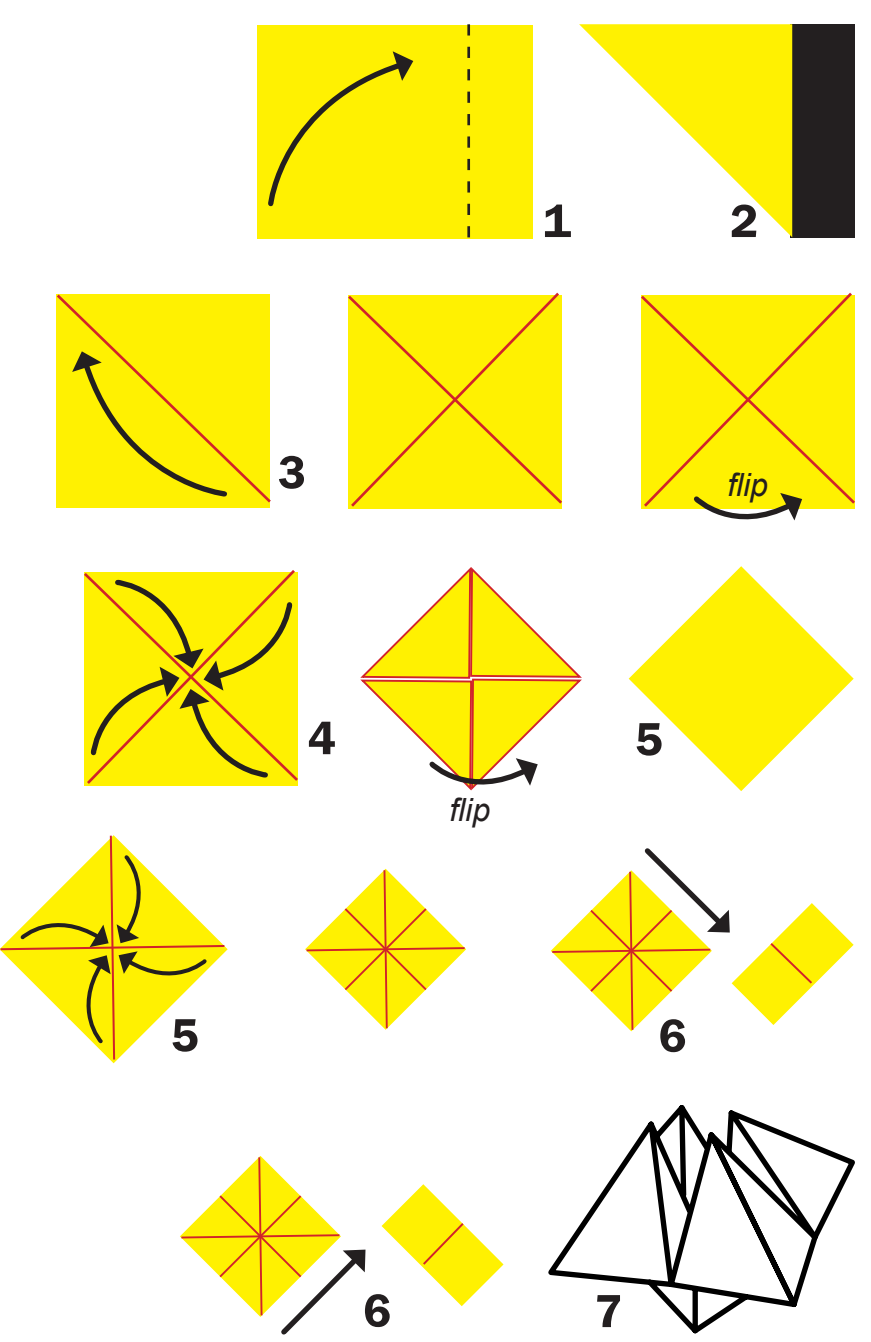

Step 1: Fold the bottom left corner up to the dashed line on the top right side. The goal is to get a perfect 8.5 x 8.5 inch square. The result should look like a right trapezoid.

**Step 2:** The rectangle to the right of the dashed line needs to be discarded. There are two ways to get rid of this: **Option 1:** Fold along the dashed line repeatedly and crease the fold each time. After 3 or 4 folds, the paper should tear along the fold line. **Option 2:** Cut a straight line along the dashed line.

**Step 3:** Now that you have the square, observe the fold line going from corner to opposite corner. Create another fold line going from the corners that do not currently have the fold line; corner to opposite corner. The result should be a square with two intersecting folds along the diagonals. The folds should make four identical triangles within the square, with the tops all meeting in the middle. Turn the square over.

**Step 4:** Take the four corners and fold them inwards towards the center. Use the intersection of the folds as a reference for where the four corners should meet. The result should look like a smaller square.

**Step 5:** Turn the paper over and repeat Step 4, folding the new corners inwards towards the middle making an even smaller square. The part you should see now is the inside of the paper activity selector.

**Step 6:** Now fold and unfold the square in half both ways. The outside part of the paper activity selector should be on the outer part of the fold. This will ensure that the activity selector will work.

**Step 7:** Open up the bottom of the paper activity selector and push out the flaps. This is where you will put your fingers. **Your paper activity selector is now complete. Have fun!**

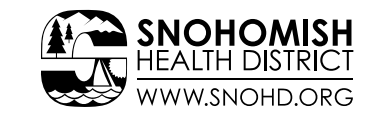

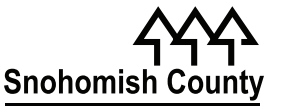